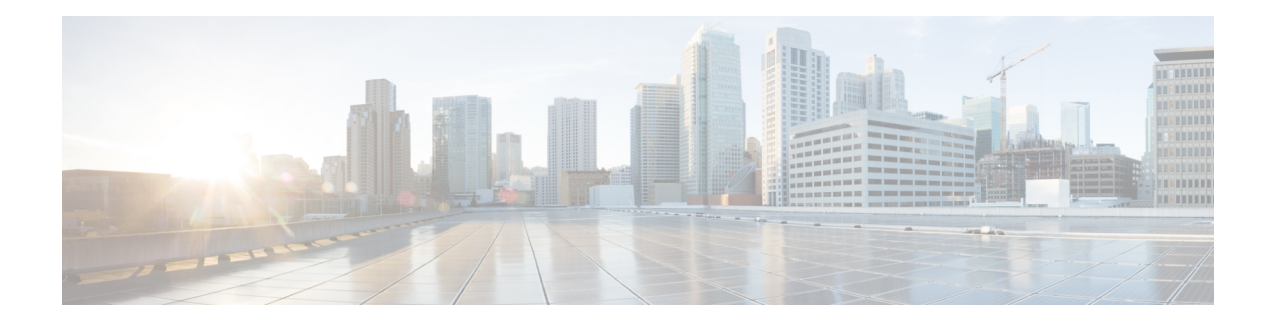

# **IPsec Extended Sequence Number**

The Extended Sequence Number (ESN) is an addition to the IPsec standard sequence number that is used to assist high-speed IPsec implementations. IPSec packets have 32 bitsequence numbers, and rekey is mandatory for IKE-keyed IPSec Security Association (SA) after a sequence number rollover. ESN attempts to reduce this high IPsecSA rekey rate by extending the sequence number to 64 bits, this would increase the time before mandatory rekeys.

- [Prerequisites](#page-0-0) for IPsec Extended Sequence Number , on page 1
- [Restrictions](#page-0-1) for IPsec Extended Sequence Number , on page 1
- **[Information](#page-1-0) About IPsec Extended Sequence Number**, on page 2
- How to [Configure](#page-1-1) IPsec Extended Sequence Number, on page 2
- Additional [References,](#page-2-0) on page 3
- Feature [Information](#page-2-1) for IPsec ESN support , on page 3

## <span id="page-0-0"></span>**Prerequisites for IPsec Extended Sequence Number**

- ESN must be supported by both IPsec peers involved in establishing a secure connection. This feature will not function if either one of the peers does not support ESN
- Anti-replay configuration isrequired, when using ESN.For more detailssee, IPsec [Anti-Replay](https://www.cisco.com/c/en/us/td/docs/ios-xml/ios/sec_conn_dplane/configuration/xe-17/sec-ipsec-data-plane-xe-17/sec-ipsec-antireplay.html) Window [Expanding](https://www.cisco.com/c/en/us/td/docs/ios-xml/ios/sec_conn_dplane/configuration/xe-17/sec-ipsec-data-plane-xe-17/sec-ipsec-antireplay.html) and Disabling.

## <span id="page-0-1"></span>**Restrictions for IPsec Extended Sequence Number**

- ESN is only supported on Cisco Catalyst 8500 Series Edge Platforms and Cisco ASR 1000 Series ESP 100-X and ESP 200-X.
- ESN feature is not supported with DES or 3DES algorithms.

## <span id="page-1-0"></span>**Information About IPsec Extended Sequence Number**

### **IPsec Extended Sequence Number**

The Extended Sequence Number (ESN) is an addition to the IPsec standard sequence number that is used to assist high-speed IPsec implementations. ESN uses a largersequence numberspace than the standard sequence number and it allows the customer to transmit large volumes of data at a high speed without rekeying.

IPSec packets have 32 bit sequence numbers, and rekey is mandatory for IKE-keyed IPSec Security Association (SA) after a sequence number rollover. ESN attempts to reduce this high IPsec SA rekey rate by extending the sequence number to 64 bits, this would increase the time before mandatory rekeys and prevents sequence number rollover. As a result, it lowers the usage of system resources and prevents frequent rekeying on high speed IPsec connections or IPsec implementations that require long IPsec SA lifetime.

## <span id="page-1-1"></span>**How to Configure IPsec Extended Sequence Number**

### **Configuring IPsec Extended Sequence Number**

To configure IPsec Extended Sequence Number support, perform the following steps.

#### **SUMMARY STEPS**

- **1. enable**
- **2. configure terminal**
- **3. crypto ipsec transform-set** *transform-set-name transform1* [*transform2*]
- **4. esn**

#### **DETAILED STEPS**

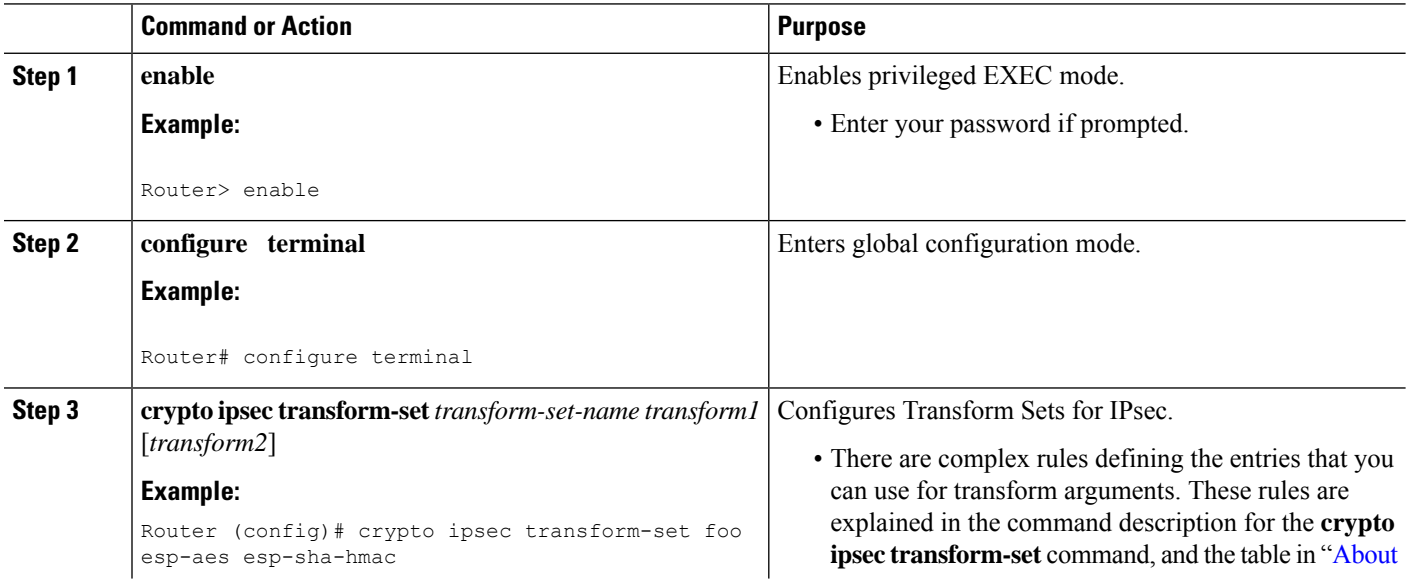

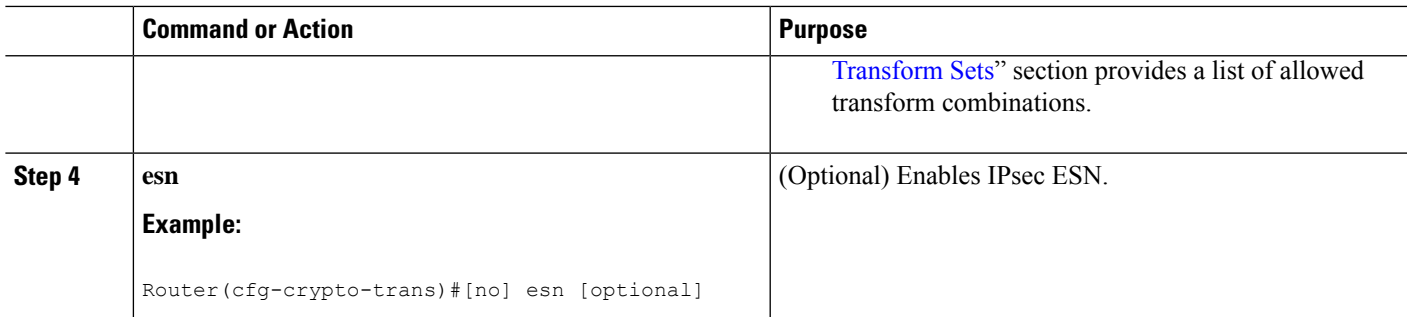

# <span id="page-2-0"></span>**Additional References**

### **Related Documents**

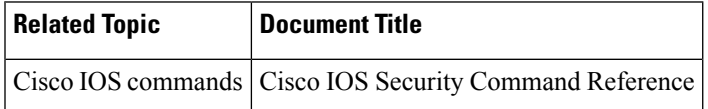

# <span id="page-2-1"></span>**Feature Information for IPsec ESN support**

The following table provides release information about the feature or features described in this module. This table lists only the software release that introduced support for a given feature in a given software release train. Unless noted otherwise, subsequent releases of that software release train also support that feature.

Use Cisco Feature Navigator to find information about platform support and Cisco software image support. To access Cisco Feature Navigator, go to [www.cisco.com/go/cfn.](http://www.cisco.com/go/cfn) An account on Cisco.com is not required.

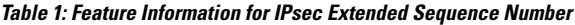

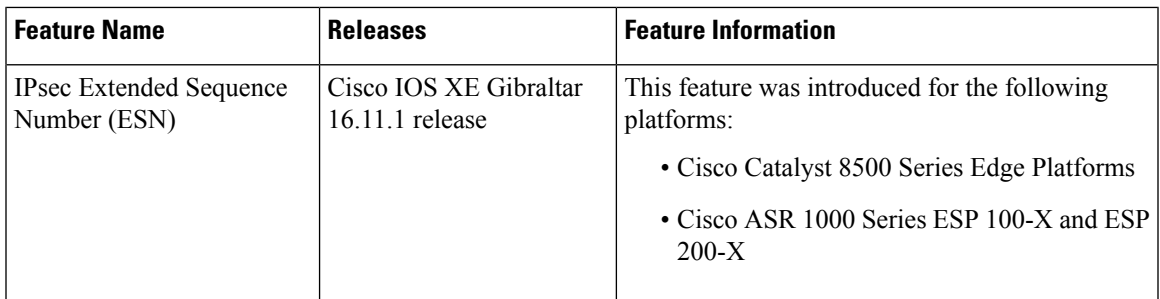

 $\mathbf I$